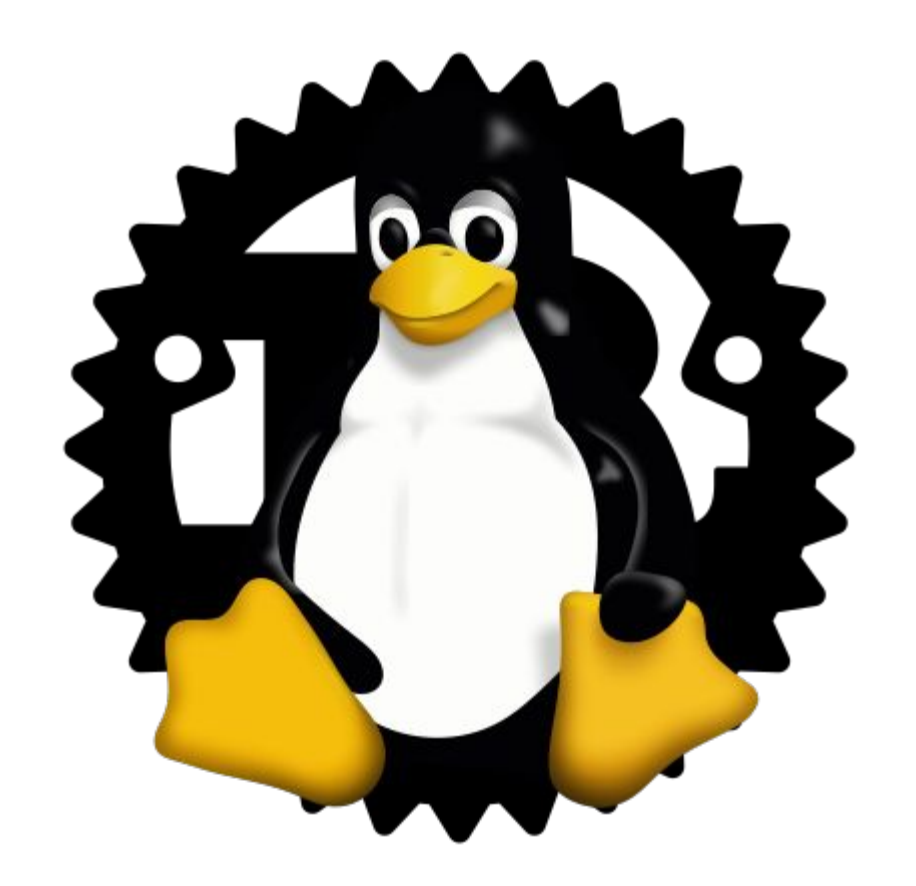

# Rust for Linux

Miguel Ojeda Wedson Almeida Filho Alex Gaynor

#### **Introduction**

Rust for Linux aims to add Rust support to the Linux kernel.

We believe Rust offers key improvements over C in this domain.

We hope this talk results in the improvement of Rust for everyone!

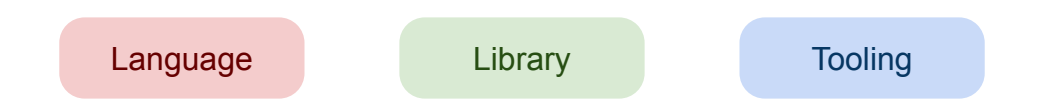

#### Nightly features

A general priority is to stabilize them (or to find alternatives):

Language Library **Tooling** 

<https://github.com/Rust-for-Linux/linux/issues/2>

The kernel should build without RUSTC\_BOOTSTRAP.

The rest of this talk focuses on things that are *not* in nightly.

#### Nightly features

feature(allocator\_api) feature(associated\_type\_defaults) feature(bench\_black\_box) feature(coerce\_unsized) feature(concat\_idents) feature(const\_fn\_trait\_bound) feature(const\_mut\_refs) feature(core\_panic) feature(dispatch\_from\_dyn) feature(doc\_cfg) feature(generic\_associated\_types) feature(global\_asm) feature(ptr\_metadata) feature(receiver\_trait) feature(unsize)

cfg(no\_fp\_fmt\_parse) cfg(no\_global\_oom\_handling) cfg(no\_rc) cfg(no\_sync)

-Zbinary\_dep\_depinfo=y -Zbuild-std -Zsymbol-mangling-version=v0

#### Language Library

#### Pinning: init workaround [example](https://github.com/Rust-for-Linux/linux/blob/cbc76a2edd78f7a9748a59335cb964d701077a1b/rust/kernel/sync/mutex.rs#L50)

```
impl<T> Mutex<T> {
    /// Constructs a new mutex.
     ///
     /// # Safety
    ///
     /// The caller must call [`Mutex::init_lock`] before using the mutex.
   pub unsafe fn new(t: T) -> Self {
        \text{todo}!() }
}
impl<T> CreatableLock for Mutex<T> {
    unsafe fn init_lock(
         self: Pin<&mut Self>,
         name: &'static CStr,
         key: *mut bindings::lock_class_key,
     ) {
        todo!() \leftarrow }
}
                                                                            Mutex::new: is unsafe, 
                                                                            requires init_lock call.
                                                 C mutex init happens here, now 
                                                 that address is stable.
```
Language Library

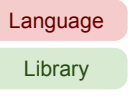

### Synchronisation primitive initialisation: C [example](https://elixir.bootlin.com/linux/v5.15/source/include/linux/mutex.h#L101)

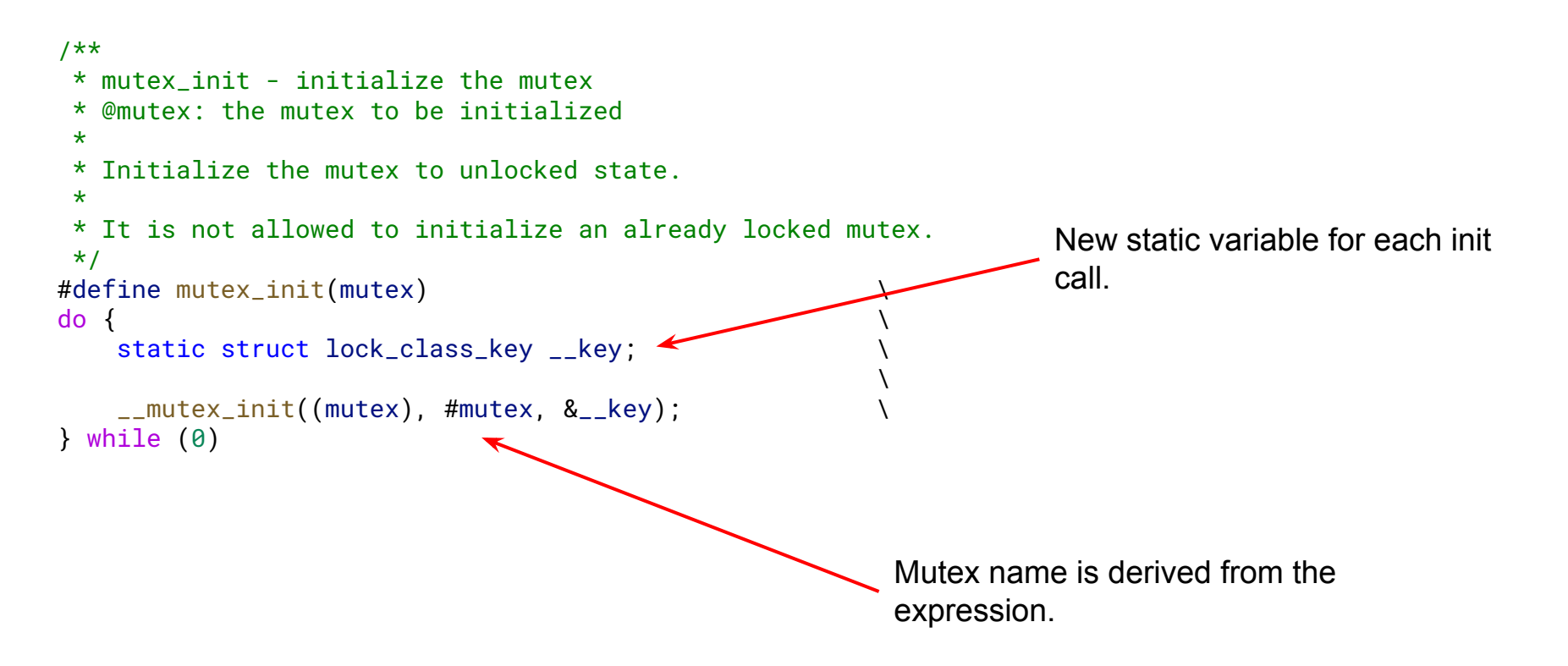

#### Pinning: usage **[example](https://github.com/Rust-for-Linux/linux/blob/cbc76a2edd78f7a9748a59335cb964d701077a1b/drivers/android/process.rs#L263)**

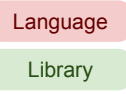

```
fn new(ctx: Ref<Context>) -> Result<Ref<Self>> {
     let mut process = Pin::from(UniqueRef::try_new(Self {
         ctx,
         task: Task::current().group_leader().clone(),
        // SAFETY: `inner` is initialised in the call to `mute\chiinit/ below.
        inner: unsafe { Mutex::new(ProcessInner::new()) },
        // SAFETY: `node_refs` is initialised in the call to `mute\chi_init` below.
         node_refs: unsafe { Mutex::new(ProcessNodeRefs::new()) },
     })?);
     // SAFETY: `inner` is pinned when `Process` is.
     let pinned = unsafe { process.as_mut().map_unchecked_mut(|p| &mut p.inner) };
     mutex_init!(pinned, "Process::inner");
    // SAFETY: `node_refs` is pinned when \Process` is.
    let pinned = unsafe { process.as_mut().map_unchecked_mut(|p| &mut p.node_refs) };
     mutex_init!(pinned, "Process::node_refs");
     Ok(process.into())
}
                                                                                     Self is pinned, but 
                                                                                     projections aren't 
                                                                                     necessarily.
                                                                         Unsafe Mutex::new: requires 
                                                                         init lock call before use.
                                                           Names are 
                                                           manually specified.
```
Language Library

Pinning: ideal ergonomics

```
fn new(ctx: Ref<Context>) -> Result<Ref<Self>> {
     Ref::try_new(Self {
         ctx,
         task: Task::current().group_leader().clone(),
         inner: Mutex::new(ProcessInner::new()),
         node_refs: Mutex::new(ProcessNodeRefs::new()),
     })
}
```
Magic would allow Mutex::new to initialise in-place, define a new lock-class static variable, know that Self::inner and Self::node\_refs are also pinned, infer the name, and call \_\_mutex\_init.

#### Modularization of core and alloc

Language Library

The kernel does not need a range of core/alloc features.

Configuring them off is important for correctness, code size…

Likely useful for other domains too:

Embedded. Safety-critical.

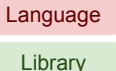

#### Modularization of core and alloc

```
Floating-point:
    cfg(no_fp_fmt_parse)
```
128-bit integers.

Unicode.

Infallible allocation APIs:

```
cfg(no_global_oom_handling).
Some try_* methods still missing.
```
Types (e.g. Rc) implemented in terms of existing kernel facilities: cfg(no\_rc) cfg(no\_sync)

#### Language

#### Memory model: current status, [example](https://github.com/Rust-for-Linux/linux/blob/cbc76a2edd78f7a9748a59335cb964d701077a1b/rust/kernel/sync/seqlock.rs#L35)

}

}

```
struct Example {
   a: AtomicU32,
   b: AtomicU32,
}
fn get_sum_with_guard(
    v: &SeqLock<SpinLock<Example>>
) \rightarrow u32 {
   loop {
      let quard = v.read();
       let sum =
           guard.a.load(Ordering::Relaxed) +
           guard.b.load(Ordering::Relaxed);
       if !guard.need_retry() {
           break sum;
       }
                                                403fd4: 14000002 b 403fdc
                                                403fd8: d503203f yield
                                                403fdc: b9400808 ldr w8, [x0, #8]
                                                403fe0: 3707ffc8 tbnz w8, #0, 403fd8
                                                403fe4: d50339bf dmb ishld
                                                403fe8: b9400c09 ldr w9, [x0, #12]
                                                403fec: b940100a ldr w10, [x0, #16]
                                                403ff0: d50339bf dmb ishld
                                                403ff4: b940080b ldr w11, [x0, #8]
                                                403ff8: 6b08017f cmp w11, w8
                                                403ffc: 54ffff01 b.ne 403fdc
                                                404000: 0b090148 add w8, w10, w9
```
#### Memory model: future potential

Unified/Compatible Linux kernel and Rust memory models:

No need to use inline assembly to define a new memory model.

Language-supported address and control dependencies:

No fragility when implementing high-performance concurrent code.

Rust would be *better* than C:

Wouldn't require [workarounds](https://github.com/torvalds/linux/commit/e35123d83ee35c31f64ecfbdfabbe5142d3025b8) that affect performance.

#### Avoid assuming Cargo

**Tooling** 

Cargo is a great package manager & build system.

However, the kernel does not use packages and has its own build system.

Thus tooling that may only be used through Cargo is problematic, e.g.:

build-std

Used for the current test support hack.

Miri

Not used yet, but we would like to.

See<https://github.com/rust-lang/miri/issues/1835>.

#### Const support: device id tables, C [example](https://elixir.bootlin.com/linux/v5.15/source/drivers/gpio/gpio-pl061.c#L405)

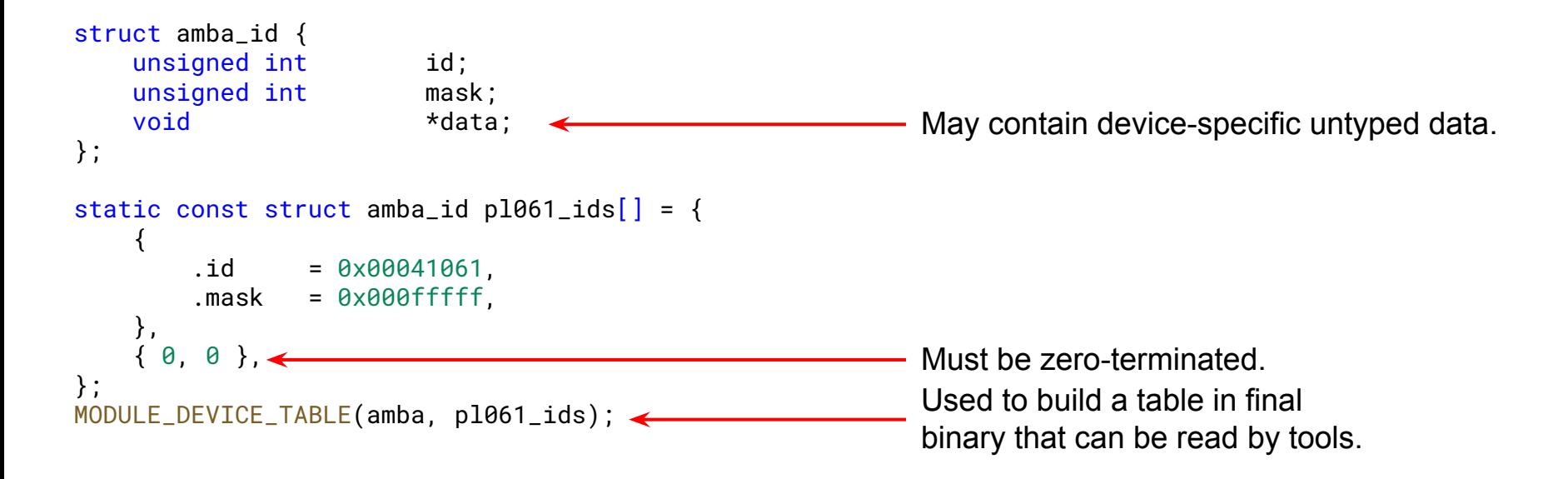

#### Const support: device id tables, Rust [example](https://github.com/wedsonaf/linux/blob/6dd3de8ee5f3af4c7387d15863a0a48d1d420c64/drivers/gpio/gpio_pl061_rust.rs#L250)

```
impl amba::Driver for PL061Device {
     type Data = Ref<DeviceData>;
     type PowerOps = Self;
     declare_amba_id_table! [
          { id: 0x00041061, mask: 0x000fffff, data: () },
     ];
     // [...]
}
                                                         We need to generate a const 
                                                         zero-terminated array of 
                                                         amba_id entries.
```
Language

#### Const support: device id tables, [compiles](https://rust.godbolt.org/z/88jq88f1P) but incomplete

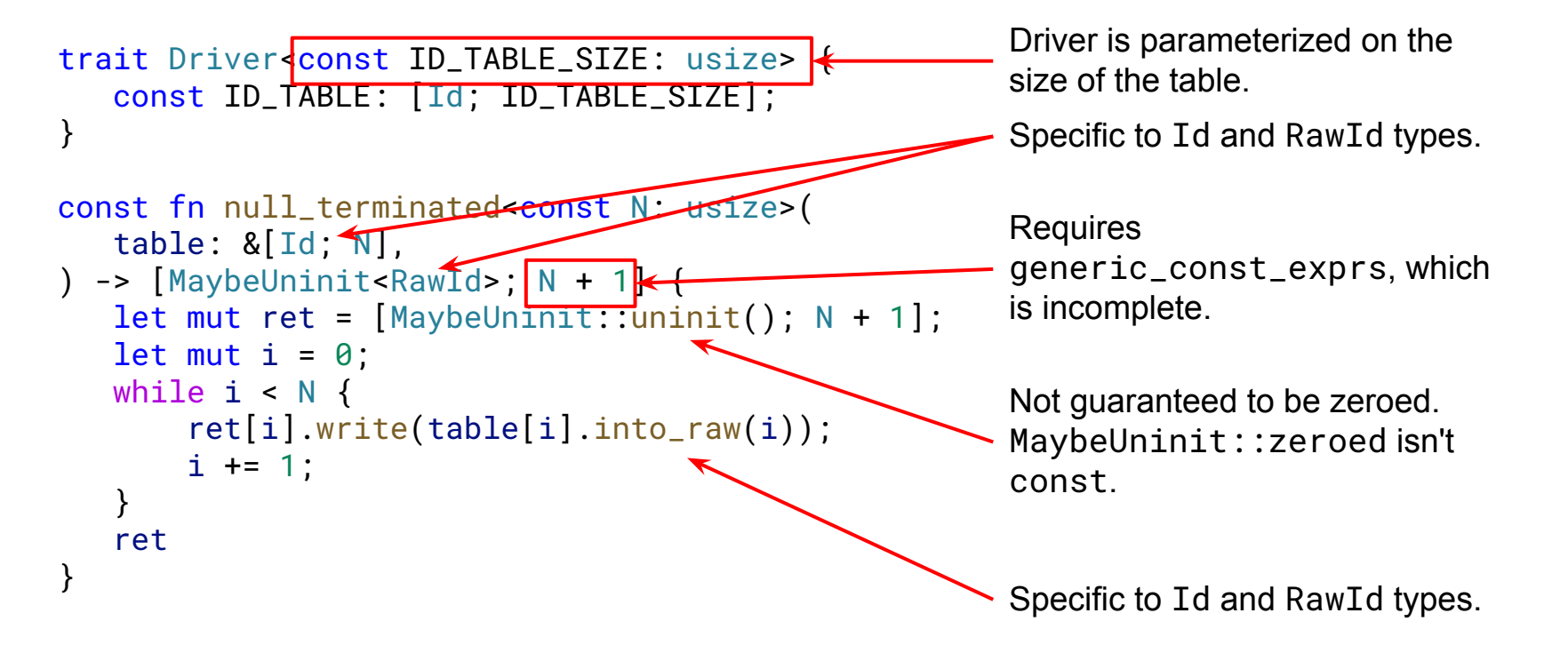

#### Const support: device id tables, possible way forward

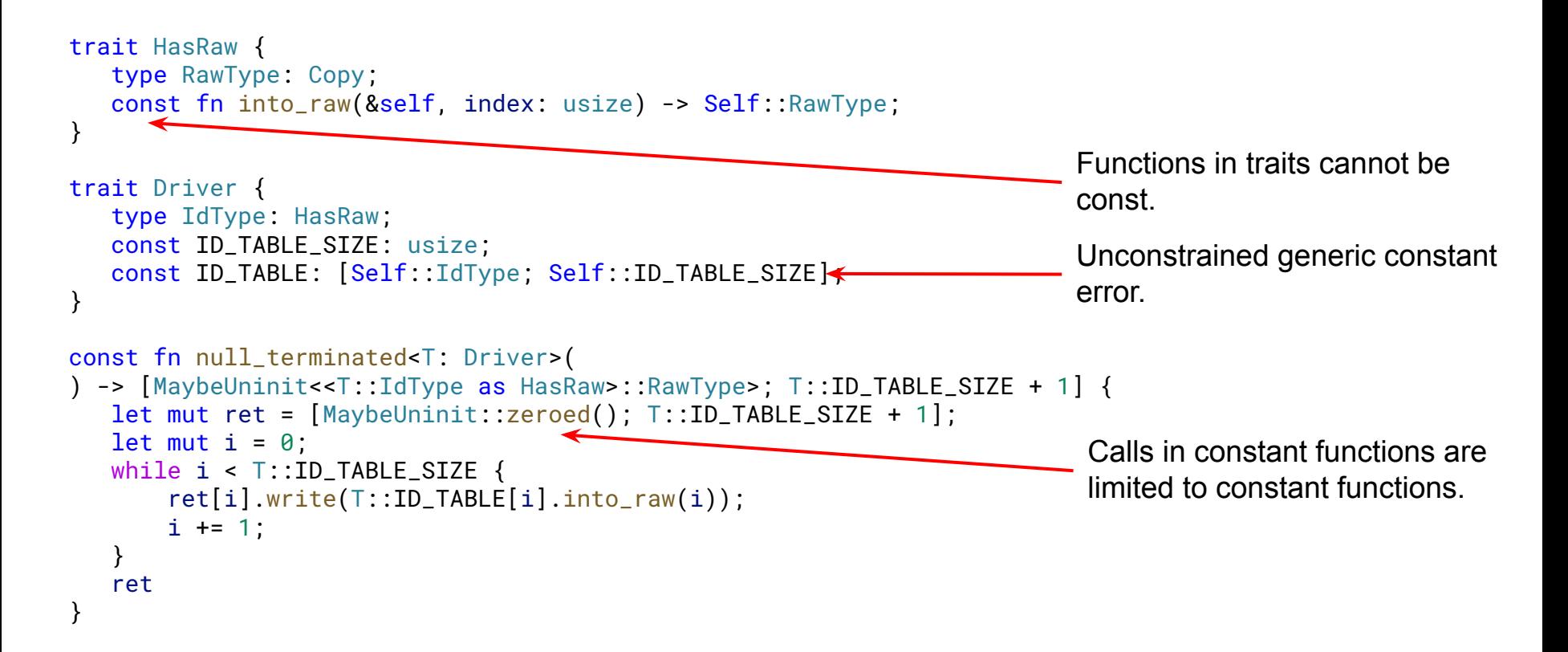

#### Const support: [struct file\\_operations](https://elixir.bootlin.com/linux/latest/source/include/linux/fs.h#L2071) example

```
struct file_operations {
   struct module *owner;
   loff_t (*llseek) (struct file *, loff_t, int);
  ssize_t (*read) (struct file *, char __user *, size_t, loff_t *);
  ssize_t (*write) (struct file *, const char __user *, size_t, loff_t *);
   // [...]
};
     Example from socket.c:
static const struct file_operations socket_file_ops = {
   \sim .owner = THIS MODULE,
    .llseek = no_llseek,
   .readiter = sock read iter,
   .write_iter = sock_write_iter,
   // [...]
};
                                                                            Constant instance of 
                                                                            file_operations.
                                                       Contains pointer to 
                                                       non-constant instance of 
                                                       struct module.
```
#### Const support: pointers to non-const from const

Minimal [example](https://play.rust-lang.org/?version=stable&mode=debug&edition=2021&gist=787527a77d5a4ef2de04a6f06c86e24e):

static mut MODULE: u32 = 10;

const PTR:  $\star$ mut u32 = unsafe { &mut MODULE };

```
Compiler error:
```

```
error[E0013]: constants cannot refer to statics
  --> src/lib.rs:3:37
\blacksquare3 | const PTR: *mut u32 = unsafe { &mut MODULE };
```
 $\overline{a}$   $\overline{a}$   $\overline{$ 

 $\blacksquare$ = help: consider extracting the value of the `static` to a `const`, and referring to that

```
For more information about this error, try `rustc --explain E0013`.
error: could not compile `playground` due to previous error
```
#### Const support: checking offsets, simplified [example](https://github.com/Rust-for-Linux/linux/blob/540942ef96bbd36bf395b03f1417a25de61617b3/rust/kernel/io_mem.rs#L61)

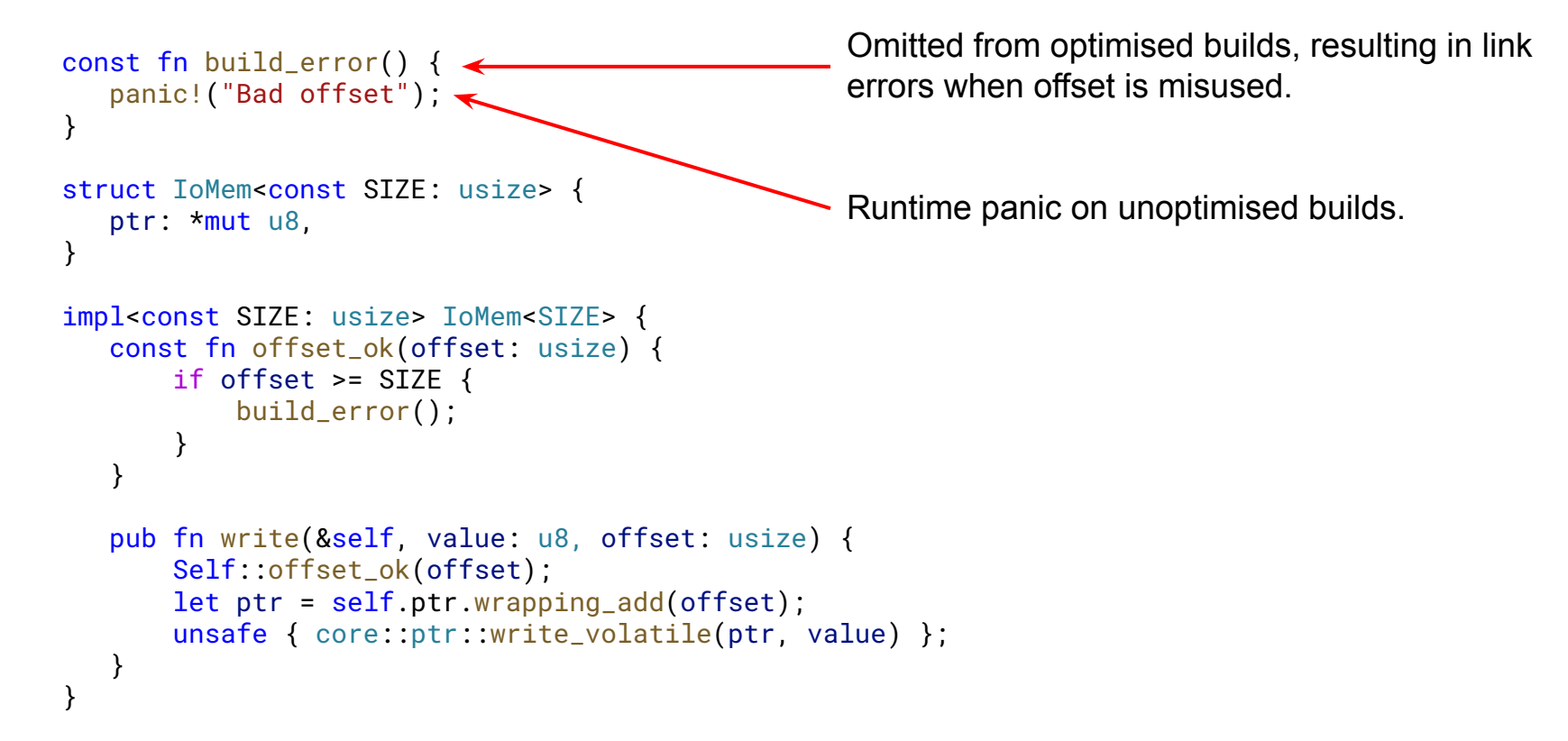

#### Const support: checking offsets, build error example

```
ld.lld: error: undefined symbol: build_error
>>> referenced by io_mem.rs:177 (/linux-rust-arm/rust/kernel/io_mem.rs:177)
>>> 
gpio/gpio_pl061_rust.o:(_RNvXCsbjFALuaDPVH_15gpio_pl061_rustNtB2_11PL061DeviceNtNtCshhMfd4m
Y5QU_6kernel4gpio4Chip16direction_output) in archive drivers/built-in.a
```
Can we provide a better developer experience?

```
Show offending file and line number.
```
Suggest try\_readX/try\_writeX if offset is not know at compile time.

Build-time errors even on unoptimised builds.

#### Architecture & GCC support

**Tooling** 

We are constrained by LLVM arch support + LLVM support in Linux itself. Currently we have arm, arm64, powerpc, riscv, riscv64, x86. GCC support would alleviate this point.

bindgen

A GCC backend for fully-GCC builds would be nice:

<https://github.com/rust-lang/rust-bindgen/issues/1949>

GCC plugins could break ABI.

Though GCC plugins might be on the way out (in the kernel).

#### Target specification

**Tooling** 

The kernel tweaks targets.

We should avoid creating a kernel  $\leftrightarrow$  compiler cyclic dependency.

Custom targets are not stable.

Unlikely to be (too tied to LLVM).

Not all target options seem to be available/exposed.

e.g. -mregparm for x86.

#### Target specification

Files are harder to integrate.

Flags (GCC, Clang) would be easier.

Ideally, the same names.

Moonshot: cross-language, cross-toolchain standard way.

Point already raised to a few LLVM & kernel folks to test the waters.

Idea: bring all stakeholders to the linux-toolchains ML.

#### Ability to implement our own Arc

Or, in general, any standard library types that are "magic".

Currently we are forced to use "internal to the compiler" features.

Arc aborts when the count overflows:

We've been asked to avoid introducing new panics.

Kernel's refcount\_t saturates the count.

Other changes:

No weak refs, always pinned, borrowing without double-dereference.

Language Library

#### Ergonomics of operation tables: **example** usage

```
impl FileOperations for Process {
    type Wrapper = Ref<Self>;
    declare_file_operations!(ioctl, compat_ioctl, mmap, poll);
    // [...]
   fn ioctl(this: RefBorrow<'_, Process>, file: &File, cmd: &mut IoctlCommand) -> Result<i32> {
        todo!()
 }
    fn compat_ioctl(
       this: RefBorrow<' _, Process>,
        file: &File,
        cmd: &mut IoctlCommand,
      ) -> Result<i32> {
        todo!()
    }
    // [...]
}
                                                         Driver writer must specify 
                                                         which functions to populate.
```
#### Ergonomics of operation tables: [ToUse](https://github.com/Rust-for-Linux/linux/blob/cbc76a2edd78f7a9748a59335cb964d701077a1b/rust/kernel/file_operations.rs#L398)

```
/// Represents which fields of [`struct file_operations`] should be populated with pointers.
pub struct ToUse {
    /// The `read` field of [`struct file_operations`].
    pub read: bool,
    /// The `read_iter` field of [`struct file_operations`].
    pub read_iter: bool,
    /// The `write` field of [`struct file_operations`].
    pub write: bool,
    // [...]
}
pub trait FileOperations: Send + Sync + Sized + 'static {
    /// The methods to use to populate [`struct file_operations`].
   const TO USE: ToUse:
   // [...]
}
                                             This is defined by the 
                                             declare_file_operations
                                             macro. It is used to define 
                                             which function pointers to 
                                             initialise in operations table.
```
#### Ergonomics of implementing traits: "implement members" **Tooling**

```
struct X;
impl FileOperations for X {
   type Wrapper = Box<Self>:
    fn release(_obj: Self::Wrapper, _file: &File) {}
    fn read(
       _this: PointerWrapper::Borrowed<'_>
       file: \overline{8F11e},
        _data: &mut impl IoBufferWriter,
        _offset: u64,
      ) -> Result<usize> {
        Err(Error::EINVAL)
 }
    fn write(
        _this: PointerWrapper::Borrowed<'_>,
        _file: &File,
        _data: &mut impl IoBufferReader,
        _offset: u64,
      ) -> Result<usize> {
        Err(Error::EINVAL)
 }
                                                                       Wrong type, this doesn't compile.
```
#### Ergonomics of implementing traits: correct types

```
struct X;
impl FileOperations for X {
   type Wrapper = Box<Self>:
    fn release(_obj: Self::Wrapper, _file: &File) {}
    fn read(
        _this: <Self::Wrapper as PointerWrapper>::Borrowed<'_>,
       file: \overline{8F11e},
        _data: &mut impl IoBufferWriter,
        _offset: u64,
      ) -> Result<usize> {
        Err(Error::EINVAL)
 }
    fn write(
        _this: <Self::Wrapper as PointerWrapper>::Borrowed<'_>,
       file: <mark>&File,</mark>
        _data: &mut impl IoBufferReader,
        _offset: u64,
      ) -> Result<usize> {
        Err(Error::EINVAL)
 }
```
Correct types, but too long.

#### Ergonomics of implementing traits: simplified types

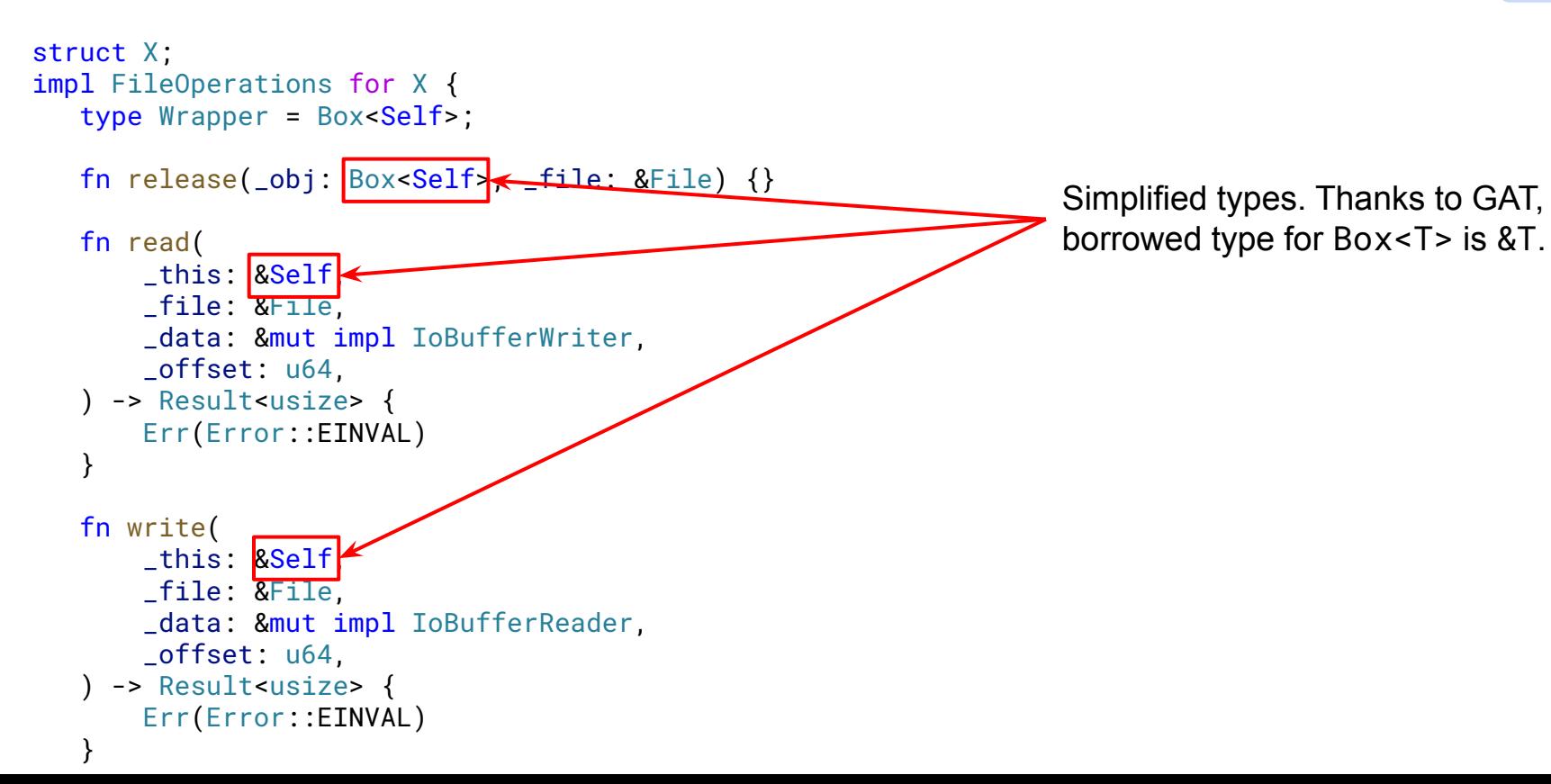

#### Ergonomics of type names: fully-qualified syntax

```
struct X;
impl FileOperations for X {
   type Wrapper = Box<Self>:
    fn release(_obj: Self::Wrapper, _file: &File) {}
    fn read(
       _this: <Self::Wrapper as PointerWrapper>::Borrowed<' >
       file: \overline{8F11e},
        _data: &mut impl IoBufferWriter,
        _offset: u64,
      ) -> Result<usize> {
        Err(Error::EINVAL)
 }
    fn write(
        _this: <Self::Wrapper as PointerWrapper>::Borrowed<'_>,
       file: <mark>&File,</mark>
        _data: &mut impl IoBufferReader,
        _offset: u64,
      ) -> Result<usize> {
        Err(Error::EINVAL)
 }
```
Can we omit "as PointerWrapper"?

### Ergonomics of type names: avoiding fully-qualified syntax

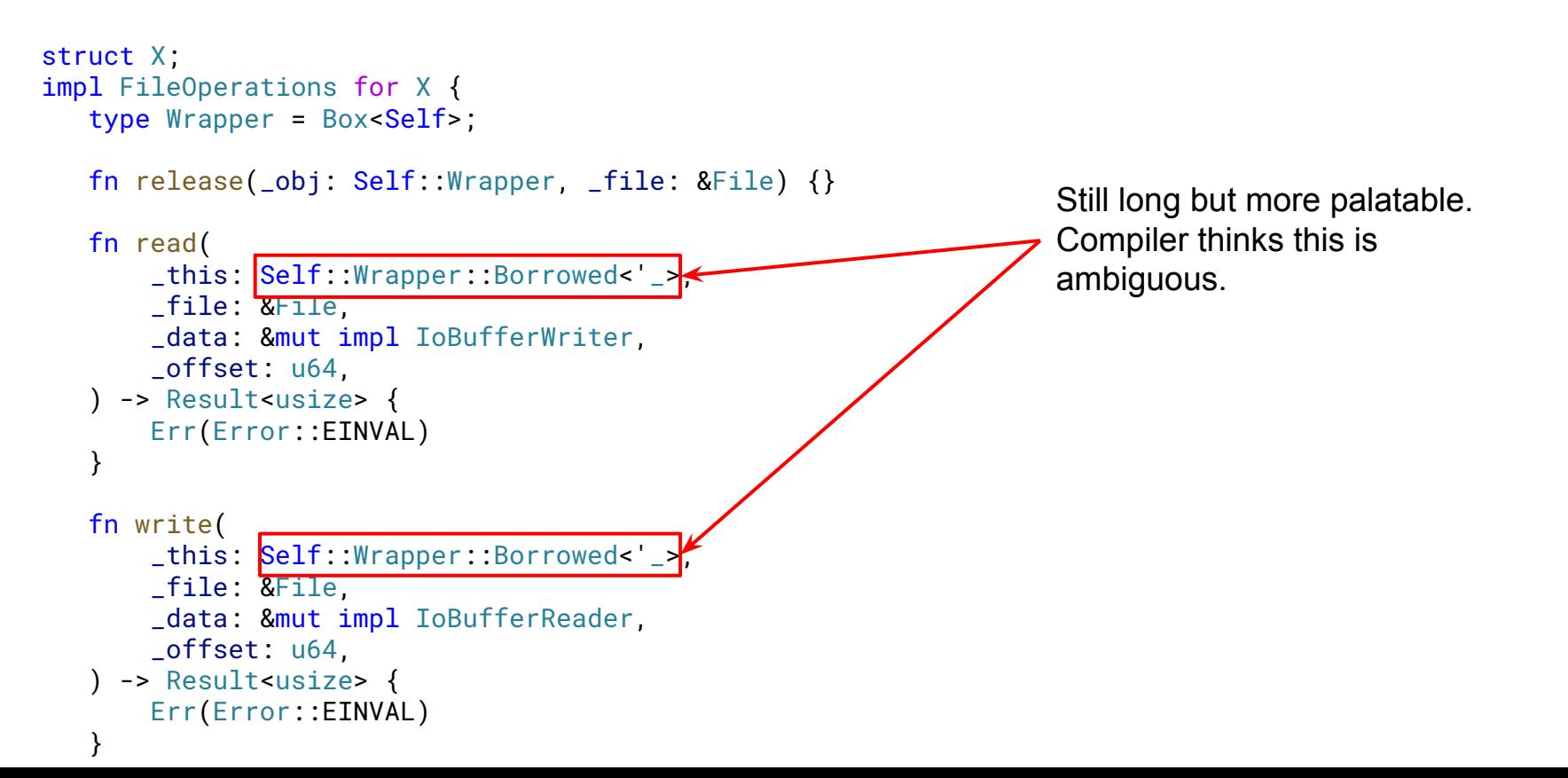

#### Ergonomics of type names: lifetimes

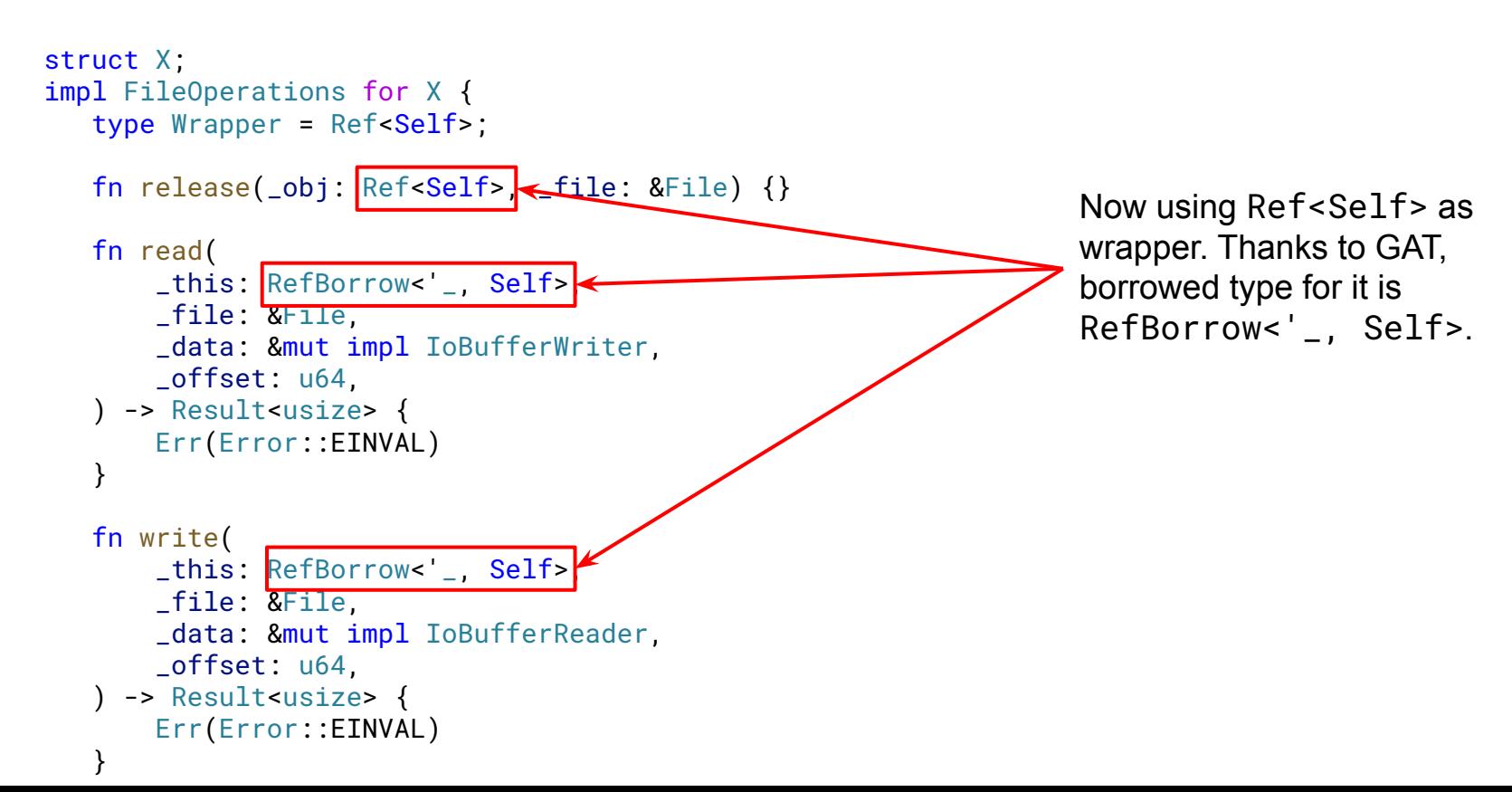

#### Ergonomics of type names: lifetime elision

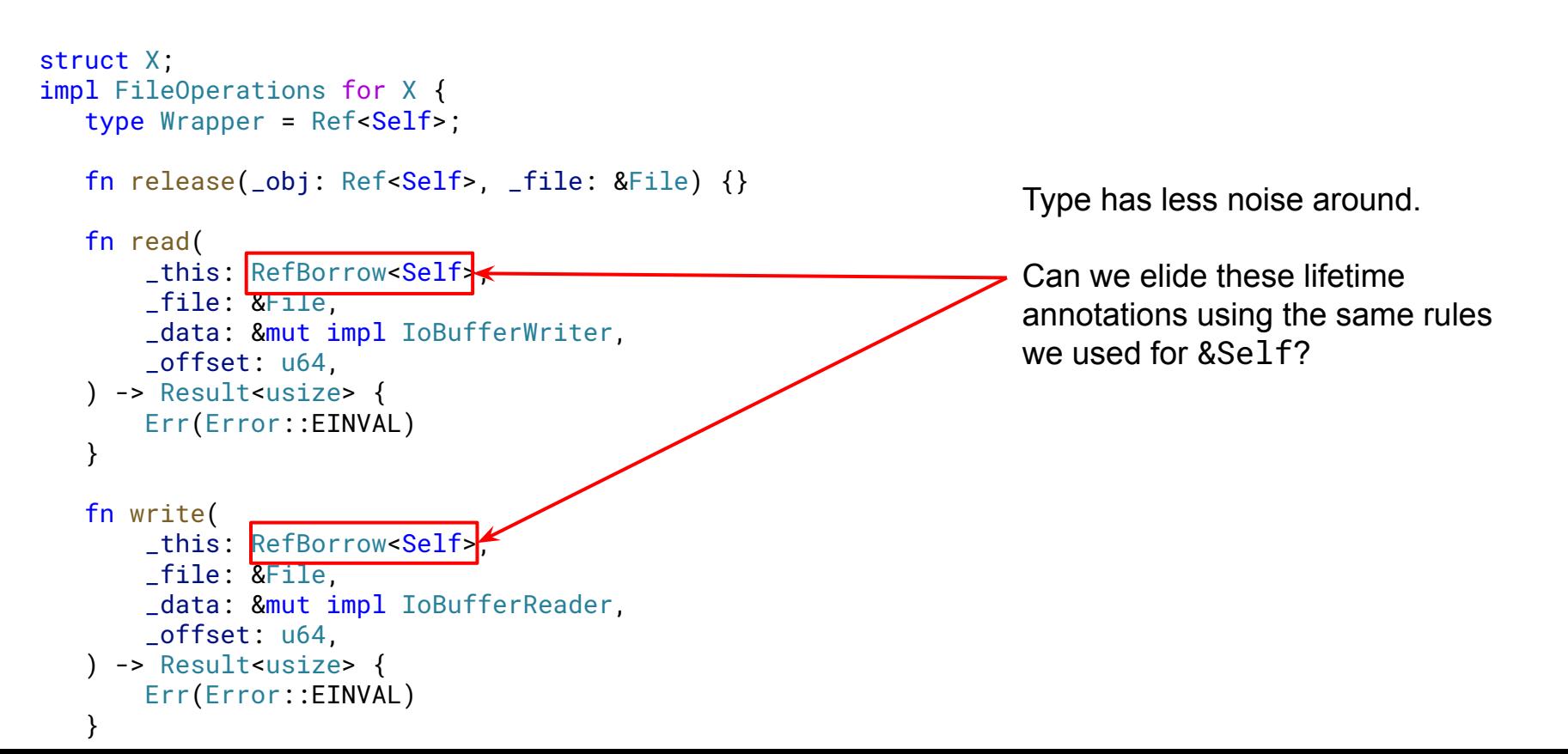

#### Building std is hard

Library **Tooling** 

We currently build std for test.

Harder than core and alloc:

Requires external crates and build-std.

build-std assumes is compiling a package, ignores RUSTFLAGS…

How to override the dependency graph for a custom alloc?

Making test not depend on std somehow?

### **Testing**

Different types (unifying KUnit and selftests):

```
#[test(host)]
fn test_that_runs_in_the_host() {
     // Something that can be tested in the host.
}
#[test(user)]
fn test_that_runs_in_the_target's_userspace() {
     // Something that must be tested in the target,
     // but the test runs in userspace.
}
#[test(kernel)]
fn test_that_runs_in_the_target's_kernelspace() {
     // Something that must be tested in the target,
     // but the test runs in kernelspace.
}
```
Language

Library **Tooling** 

### **Testing**

Language

Library **Tooling** 

Similarly, for doctests:

```
/// ```host
/// assert_eq!(run_some_pure_function(), 42);
111<sup>200</sup>
///
/// ```user
/// assert_eq!(run_some_syscall(), 42);
111<sup>233</sup>
///
1/1<sup>\cdots</sup>kernel
/// assert_eq!(run_some_kernel_api(), 42);
111 333pub fn f() {
    // ...
}
```
#### **Testing**

Language Library **Tooling** 

Wide design space:

Compiler as a library? Plugins? …?

Retrieving the source code: pipe it out, TokenStream, …?

How to make it useful for other projects?

Moonshot: rust-analyzer support (e.g. "▶ Run Test | Debug").

#### Codegen quality: minimal [source code](https://rust.godbolt.org/z/av3fMsM6M) example 1

```
struct Example(Option<u32>);
impl Drop for Example {
     fn drop(&mut self) {
```

```
 self.0.take();
```

```
 }
}
pub fn example() \rightarrow u32 {
    Example(Some(10u32)).0.take().unwrap()
}
```
#### Codegen quality: [output](https://rust.godbolt.org/z/av3fMsM6M)

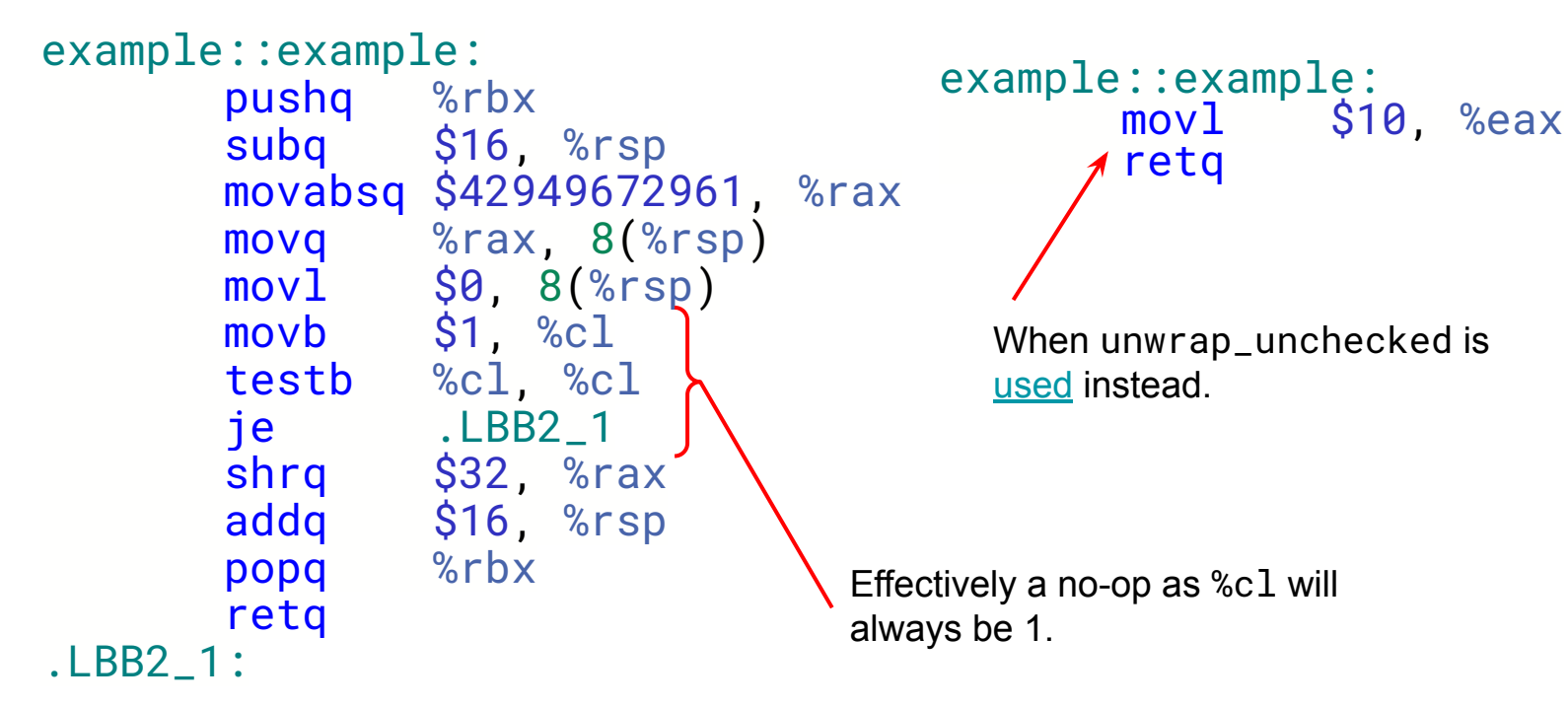

#### Codegen quality: example 2, minimal [source code](https://rust.godbolt.org/z/zan3aeEfM)

```
use std::ptr::read_volatile;
pub unsafe fn test1(ptr: *const u32) {
   let mut first = true;
  let mut seq = 0;
   loop {
      if !first && read_volatile(ptr) == seq {
           break;
 }
      first = falseseq = loop {
           let v = read_volatile(ptr);
          if v 8 1 == 0 {
               break v;
 }
       };
 }
}
```
#### Codegen quality: example 2 [output,](https://rust.godbolt.org/z/d9Wdx8ro8) [expected](https://rust.godbolt.org/z/obcfnhbo8)

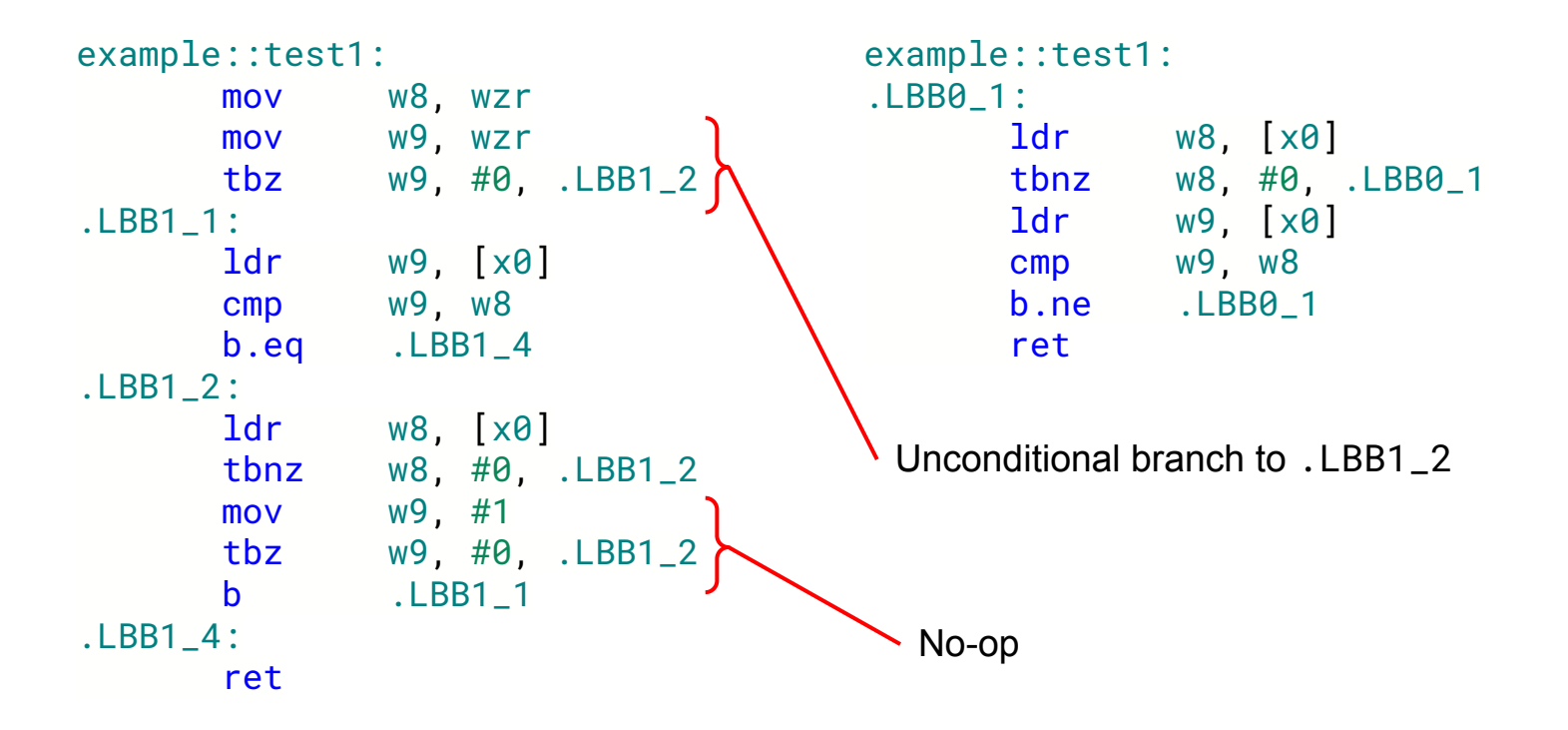

#### Padding: [current solution](https://github.com/Rust-for-Linux/linux/blob/cbc76a2edd78f7a9748a59335cb964d701077a1b/rust/kernel/io_buffer.rs#L129), punting to developer

```
/// Specifies that a type is safely writable to byte slices.
///
/// This means that we don't read undefined values (which leads to UB) in preparation for writing
/// to the byte slice. It also ensures that no potentially sensitive information is leaked into the
/// byte slices.
///
/// # Safety
///
/// A type must not include padding bytes and must be fully initialised to safely implement
/// [`WritableToBytes`] (i.e., it doesn't contain [`MaybeUninit`] fields). A composition of
/// writable types in a structure is not necessarily writable because it may result in padding
/// bytes.
pub unsafe trait WritableToBytes {}
pub trait IoBufferWriter {
   /// Writes the contents of the given data into the io buffer.
   fn write<T: WritableToBytes>(&mut self, data: &T) -> Result {
       todo!()
```

```
 }
   // [...]
}
```
#### Deserialising data: [current solution](https://github.com/Rust-for-Linux/linux/blob/cbc76a2edd78f7a9748a59335cb964d701077a1b/rust/kernel/io_buffer.rs#L115)

```
/// Specifies that a type is safely readable from byte slices.
///
/// Not all types can be safely read from byte slices; examples from
/// <https://doc.rust-lang.org/reference/behavior-considered-undefined.html> include `bool`
/// that must be either `0` or `1`, and `char` that cannot be a surrogate or above `char::MAX`.
///
/// # Safety
///
/// Implementers must ensure that the type is made up only of types that can be safely read from
/// arbitrary byte sequences (e.g., `u32`, `u64`, etc.).
pub unsafe trait ReadableFromBytes {}
```

```
// SAFETY: All bit patterns are acceptable values of the types below.
unsafe impl ReadableFromBytes for u8 {}
unsafe impl ReadableFromBytes for u16 {}
unsafe impl ReadableFromBytes for u32 {}
unsafe impl ReadableFromBytes for u64 {}
unsafe impl ReadableFromBytes for usize {}
```
#### Rust specification

The Rust reference is not complete/normative yet.

Part of the kernel community values having a language specification.

Specially useful to have for writing subtle unsafe code and tooling.

It may also help the GCC Rust effort and vice versa.

#### Branded types: check once, reuse many times if self.dbbuf\_update\_and\_check\_event(inner.sq\_tail, 0) { if let  $Some(res) = self.data.resources()$  $let$   $=$  res.bar. $try\_write1$ (inner.sq\_tail.into(),  $self.db_offest$ ); } } This can be checked only once on the constructor. We could then use a variant of writel, which has the same cost as C. Simplified syntax, no need to 'consume' Result. Library **Tooling**

Language

## Branded types: locking patterns, RCU

}

```
struct Process: exists a
    inner: SpinLock< a ProcessInner>
     mm: RcuPointer<'a, Option<Ref<MemoryManager>>>,
fn read(process: &Process) {
    let rcu_guard = rcu::read_lock();
    let mm = process.mm.get(\&rcu_guard\&}
fn write(process: &Process) {
     let old;
\{ \cdot \cdot \cdot \cdot \cdot \cdot \cdot \cdot \cdot \cdot \cdot \cdot \cdot \cdot \cdot \cdot \cdot \cdot \cdot \cdot \cdot \cdot \cdot \cdot \cdot \cdot \cdot \cdot \cdot \cdot \cdot \cdot \cdot \cdot \cdot \cdot 
          let quard = process.inner.lock();
          old = process.mm.sum(wone, \&guard) }
     // `drop` for `old` calls `synchronize_rcu`.
}
                                                                                   Example syntax: 'a is not 
                                                                                   part of the Process type.
                                                                                   mm is readable and usable 
                                                                                   while RCU read is locked.
                                                                                    process.mm is writable 
                                                                                    while process.inner is 
                                                                                    locked, not any process
                                                                                    though, exactly the same 
                                                                                    one
```
Language Library **Tooling** 

#### Function context restrictions ("colored unsafe")

Atomic vs. sleepable context.

C side has runtime checking with might\_sleep.

Could Rust provide compile-time checking?

```
fn called_from_atomic_context() {
    this_may_sleep(); // ideally a compile-time error
   does_not_sleep(); // OK
}
fn called_from_sleepable_context() {
    this_may_sleep(); // OK
    does_not_sleep(); // OK
}
```
#### Function context restrictions ("colored unsafe")

Could we automatically infer it under some rules?

```
// Manual tagging of functions that definitely sleep,
// or perhaps the other way around.
sleepy fn sleep() {
    // ...
}
// Ideally automatically inferred.
fn this_might_sleep(b: bool) {
   if b {
        sleep();
 }
}
// FFI? Function pointer types? ...?
```
Function context restrictions ("colored unsafe")

rustdoc could learn about them too:

#### **Functions**

unsafe\_function $\triangle$ sleepy\_function<sup>22</sup> another\_function<sup> $\Delta z^z$ </sup>

Triggers UB if unhappy. Sleeps when the kernel is tired. Something that may sleep and has a safety contract

#### **Others**

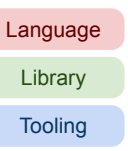

Bindgen support for C macros and inline functions.

Implied bounds.

- static\_assert, build\_assert.
- "Custom prelude" (e.g. avoiding #![no\_std] etc. in every module).
- Support for cross-language documentation (external references file).

Improved language/ergonomics for intrusive data structures.

Const offset\_of, supporting compile-time-known fields of unsized types.

# Thank you!

### Questions?

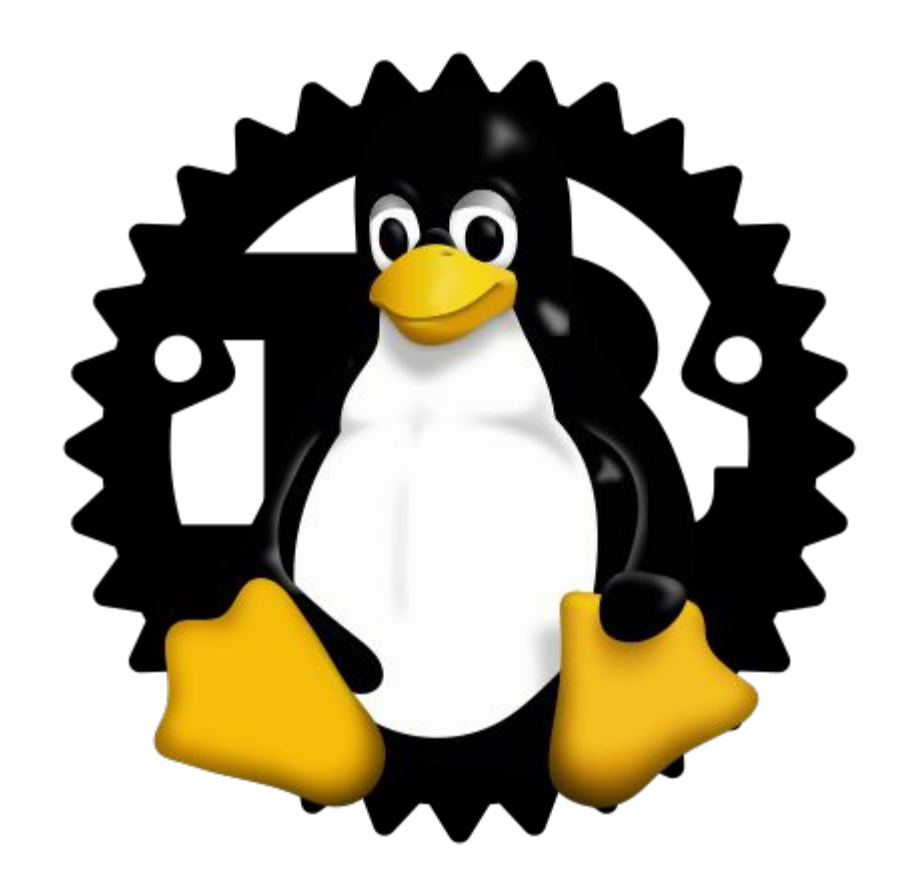

# Rust for Linux

Miguel Ojeda Wedson Almeida Filho Alex Gaynor